Diagnostic Medical Image Processing (DMIP) WS 2015/16 Marco Bögel, Room 09.155 marco.boegel@fau.de Bastian Bier, Room 09.157 bastian.bier@fau.de

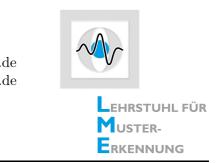

**Exercise 3: Defect Pixel Interpolation** 

Flat panel radiography detectors provide medical images which may contain artifacts caused by points, lines and/or clusters of inactive pixels. The goal is to eliminate such artifacts by interpolation methods.

## 1 Introduction

Two sets of input are given: an observed image g(n) (of size  $N \times N$ ) and a defect image mask w(n). And therefore we can formulate a defect image as follows:

$$g(n) = f(n) \ w(n), \tag{1}$$

where f(n) is the *ideal image* that we have to find. The simplest solution would be to divide the defect image g(n) by the mask w(n) in order to obtain f(n). However, as one can predict a division by zero(s) is not possible, as the mask is constituted of zero values that determine the range of the defects. If the defects are not too large, they can be filled by interpolation algorithms which usually work in the spatial domain. However there is an alternative spectral domain approach.

## 2 Defect Pixel Interpolation by Spectral Deconvolution

Note: This exercise is based on the paper *Defect interpolation in digital radio*graphy - how object-oriented transform coding helps from Til Aach and Volker Metzler, Medical University of Lübeck.

Download the paper and have a look at the paper to replace the missing lines.

## 2.1 Implementation tasks

- 1. Line 340: Load and visualize the image and the defect pixel mask.
- 2. Line 349: Implement the multiplicative model.
- 3. Line 378: Call the method interpolateSpectral(g, w, maxIt, pad) with the correct parameters.
- 4. Line 39 & 40: Pad the images g and w to get a better resolution in the frequency domain.
- 5. Line 42 & 43: Compute the Fourier Transform of g and w.

- 6. Line 72ff: Compute the maximum of  $deltaE_G$  and line pair
- 7. Line 107: Compute the conjugate complex of s1: s2
- 8. Line 108: Compute the conjugate complex of t1: t2.
- 9. Line 125ff: Compute FhatNext for the special case.
- 10. Line 136ff: Compute val  $(=\hat{F})$ . (see Eq. (9))
- 11. Line 195ff: Return the interpolated image with the same size as the input image.

Some useful CONRAD classes and methods:

- **Complex**: getConjugate()
- Grid2D: getGridOperator()
- **Grid2DComplex**: getRealAtIndex(), getImagAtIndex(), transformForward(), transformInverse()
- ImageUtil: wrapImagePlus()
- IJ: openImage()